# **DuraCloud**

# **Welcome to the DuraCloud Wiki**

DuraCloud is a hosted service and open technology developed by LYRASIS that makes it easy for organizations and end users to use cloud services. DuraCloud leverages existing cloud infrastructure to enable durability and access to digital content.

It is particularly focused on providing preservation support services and access services for academic libraries, academic research centers, and other cultural heritage organizations.

The service builds on the pure storage from expert storage providers by overlaying the access functionality and preservation support tools that are essential to ensuring long-term access and durability. DuraCloud offers cloud storage across commercial and non-commercial providers, and offers compute services that are key to unlocking the value of digital content stored in the cloud. DuraCloud provides services that enable digital preservation, data access, and data sharing. Customers are offered "elastic capacity" coupled with a "pay as you go" approach. DuraCloud is appropriate for individuals, single institutions, or for multiple organizations that want to use cross-institutional infrastructure.

DuraCloud became available as a limited pilot in 2009 and was released broadly as a service of the DuraSpace not-for-profit organization in 2011. In 2019, DuraSpace merged with LYRASIS and the combined organization continues to support and host the DuraCloud software and service in collaboration with other organizations that contribute to and host the DuraCloud software.

# **[Visit the DuraCloud Website](http://duracloud.org/)**

[Download DuraCloud Tools and Software](https://wiki.lyrasis.org/display/DURACLOUD/DuraCloud+Downloads) 

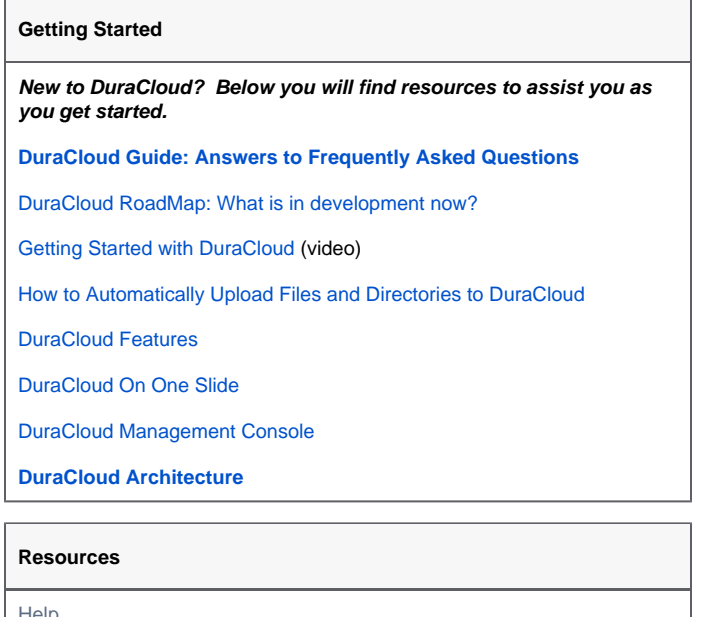

**Help** 

[DuraCloud Help Center](https://wiki.lyrasis.org/display/DURACLOUD/DuraCloud+Help+Center)

Bugs and feature requests

• Please head over to our [JIRA issue tracker](https://duracloud.atlassian.net/browse/DURACLOUD) and let us know about issues that you encounter.

Mailing Lists

- [DuraCloud Users](https://groups.google.com/group/duracloud-users)
- [DuraCloud Development](http://groups.google.com/group/duracloud-dev)
- [DuraCloud Code Watch](http://groups.google.com/group/duracloud-codewatch?pli=1)

**Newsletter** 

• [Sign up to receive the DuraCloud Newsletter](http://visitor.r20.constantcontact.com/manage/optin/ea?v=001sWE8kxl6Jom0BHSjvDEBtA%3D%3D)

#### **More Information**

- [Presentations](https://wiki.lyrasis.org/display/DURACLOUD/DuraCloud+Presentations)
- **•** [Press releases](http://duraspace.org/taxonomy/term/163)

#### **Documentation**

# **User Documentation**

- [Release Notes](https://wiki.lyrasis.org/display/DURACLOUDDOC/Release+Notes)
- [DuraCloud REST API](https://wiki.lyrasis.org/display/DURACLOUDDOC/DuraCloud+REST+API)
- [DuraCloud Storage](https://wiki.lyrasis.org/display/DURACLOUDDOC/DuraCloud+Storage)
- [DuraCloud Sync Tool](https://wiki.lyrasis.org/display/DURACLOUDDOC/DuraCloud+Sync+Tool)
	- [DuraCloud Sync Tool Command Line](https://wiki.lyrasis.org/display/DURACLOUDDOC/DuraCloud+Sync+Tool+-+Command+Line)
	- [DuraCloud SyncOptimize Tool](https://wiki.duraspace.org/display/DURACLOUDDOC/DuraCloud+SyncOptimize+Tool)
- [DuraCloud Retrieval Tool](https://wiki.lyrasis.org/display/DURACLOUDDOC/DuraCloud+Retrieval+Tool)
- [DuraCloud Security](https://wiki.lyrasis.org/display/DURACLOUDDOC/DuraCloud+Security)
- [DuraCloud Media Streaming](https://wiki.duraspace.org/display/DURACLOUDDOC/DuraCloud+Media+Streaming)
- **[DuraCloud Auxiliary Tools](https://wiki.lyrasis.org/display/DURACLOUDDOC/Auxiliary+Tools)**
- [DuraCloud Administration](https://wiki.lyrasis.org/display/DURACLOUDDOC/DuraCloud+Administration)

[Documentation Archive](https://wiki.lyrasis.org/display/DURACLOUD/DuraCloud+Legacy+Documentation)

# **Add Ons**

[DuraCloud Image Gallery](https://wiki.lyrasis.org/display/DURACLOUD/DuraCloud+Image+Gallery)

#### **Open Source Development**

# **[Contributor Meetings](https://wiki.lyrasis.org/display/DURACLOUD/DuraCloud+Meetings)**

### **Technical Documentation**

#### [DuraCloud on GitHub](https://github.com/duracloud/duracloud)

- [DuraCloud Java Client](https://wiki.lyrasis.org/display/DURACLOUDDOC/DuraCloud+Java+Client)
- [DuraCloud Ruby Client](https://rubygems.org/gems/duracloud-client) (developed by David Chandek-Stark)
- [Building DuraCloud from Source](https://wiki.lyrasis.org/display/DURACLOUDDOC/Building+DuraCloud+from+Source)
- [Deploying DuraCloud from Binaries](https://wiki.lyrasis.org/display/DURACLOUDDOC/Deploying+DuraCloud+from+Binaries)
- [Deploying the DuraCloud Mill](https://wiki.lyrasis.org/display/DURACLOUDDOC/Deploying+the+DuraCloud+Mill)
- [Deploying the Management Console](https://wiki.lyrasis.org/display/DURACLOUDDOC/Deploying+the+Management+Console)
- [Logging Configuration](https://wiki.lyrasis.org/display/DURACLOUDDOC/Logging+Configuration)
- [DuraCloud Contributors](https://wiki.lyrasis.org/display/DURACLOUD/DuraCloud+Contributors)
- [DuraCloud Open Source Software License](https://github.com/duracloud/duracloud/blob/master/LICENSE)